# Begleitformular zu Belegexemplaren

DEUTSCHE KINEMATHEK **MUSEUM**<br>FÜR FILM UND **FERNSEHEN** 

Deutsche Kinemathek Potsdamer Straße 2 10785 Berlin

# **1. Allgemeine Informationen**

Zunächst müssten wir wissen, welche Förderung Ihr Filmprojekt erhalten hat. Wenn es sich ausschließlich um das Medienboard Berlin Brandenburg handelt, sind Sie bei uns an der richtigen Adresse. Bitte füllen Sie in dann die folgenden Angaben zu dem Projekt und der Förderung aus:

# **1.1 Anschrift für Eingangsbestätigung**

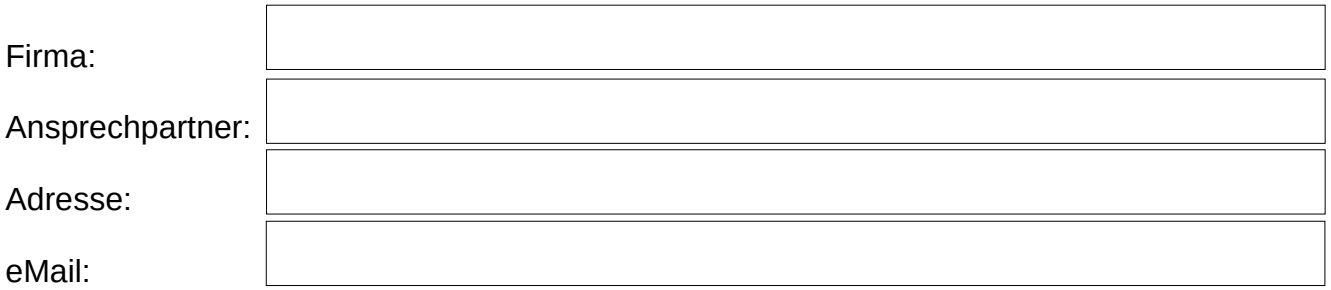

## **1.2 Förderung**

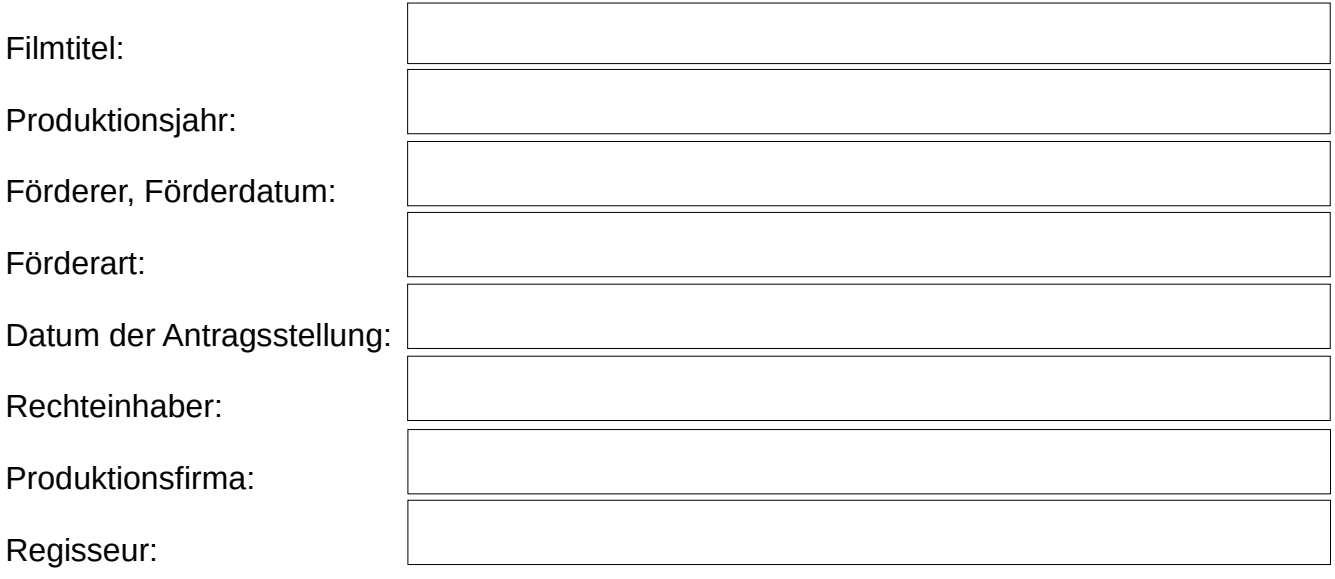

#### **2. Angaben zur Produktion**

Nach den Bestimmungen der Filmförderung, sind Sie verpflichtet ein Belegexemplar in der Deutschen Kinemathek einzulagern. Das Belegexemplar muss dem hochwertigsten Distributionsformat entsprechen, welches für den Film produziert wurde. Also z.B. einem DCP bei einer Kinoauswertung oder auch einer Blu-Ray bei einer TV-Auswertung.

In diesen Formaten liegt der Film jedoch in einer komprimierten und für die Archivierung ungeeigneten Version vor. Um den Film sinnvoller und langfristig zu archivieren, empfehlen wir Ihnen z.B. neben einem DCP auch den hochauflösenden, möglichst unkomprimierten Master einzulagern. Im Idealfall wäre das ein DCDM. Sollte dies in der Postproduktion nicht hergestellt worden sein, akzeptieren wir daneben auch andere Masterformate (z.B. ProRes 4444, DPX-Sequenz).

## **2.1 Auflösung des Masteringformats**

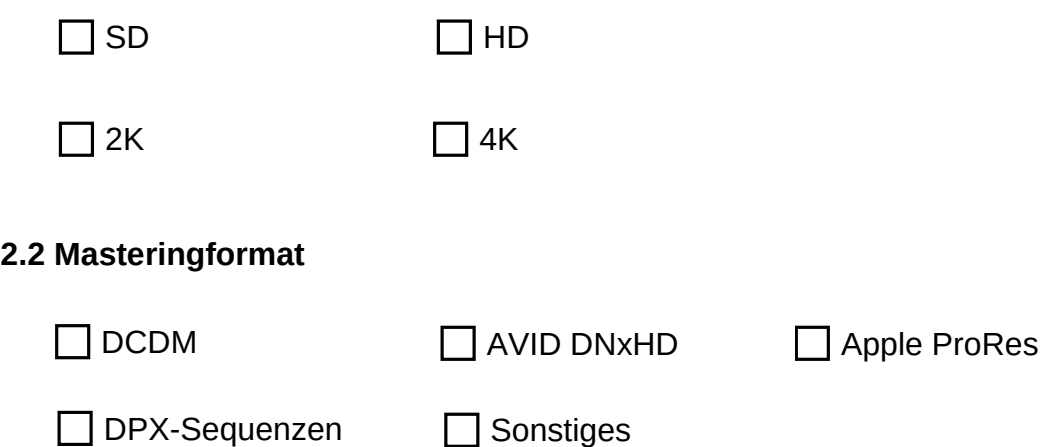

#### **3. Angaben zur vorgesehenen Einlagerung**

Bitte tragen Sie hier für die Archivierung/Einlagerung vorhergesehen digitalen Items ein. Bitte orientieren sie sich bei den Bezeichnungen an folgendem Schema oder alternativ der DCI-Namenskonvention:

Filmtitel, Auflösung, Codec, Bildfrequenz, Interlacing

Beispiel: PanzerkreuzerPotemkin\_1080\_ProRes\_25p

#### **3.1 Vorgesehene Formate und Codecs für die Archivierung**

#### Digitale Objekte:

#### **3.2 Audiovisuelle Auffälligkeiten (z.B. Grünstich in bestimmten Szenen, Szenen ohne Ton...)**

#### **4. Barrierefreiheit und Fassungen**

Bei den vom Medienboard Berlin-Brandenburg geförderten Projekten müssen die zugesendeten Belegexemplare zusätzlich als barrierefreie Exemplare vorhanden sein. Falls Sie von der Pflicht zur Erstellung einer barrierefreien Fassung durch den Förderer befreit sind, gebe Sie dies bitte hier an.

Befreiung von der Pflicht zur Erstellung einer barrierefreien Fassung durch den Förderer:

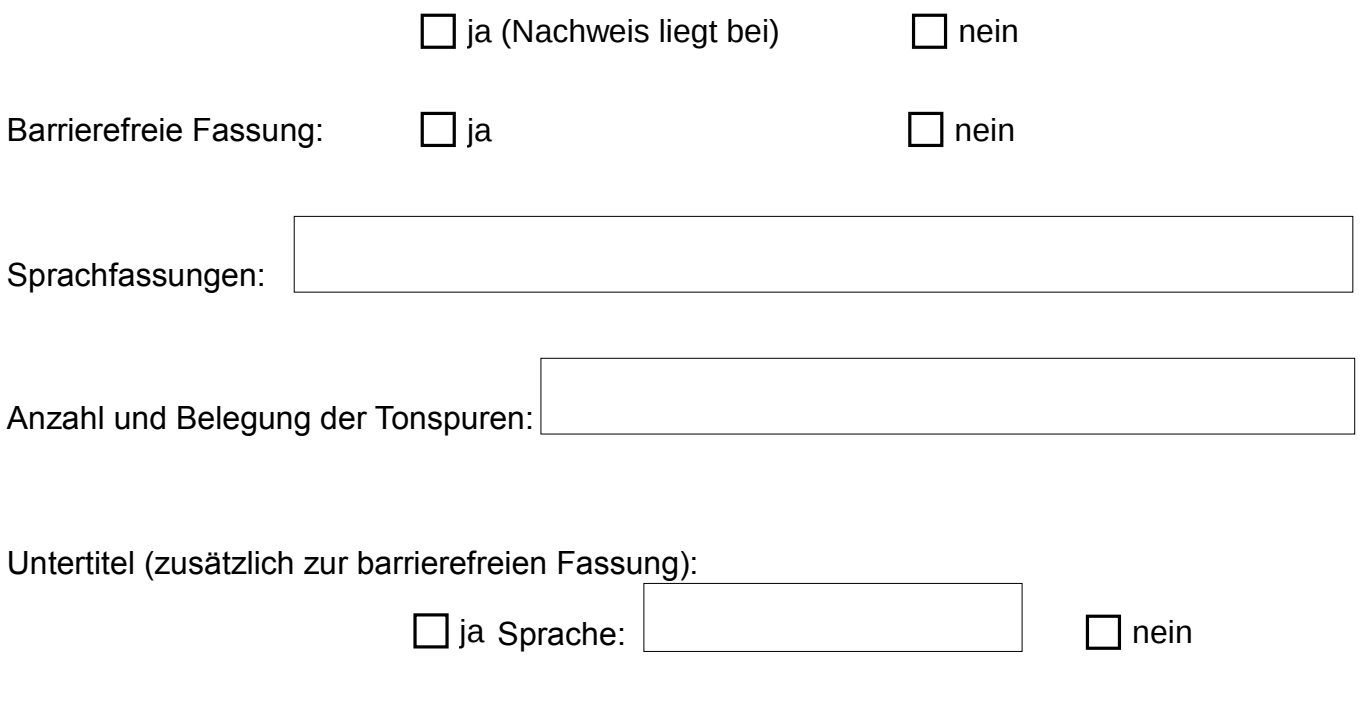

Nach Erhalt ihrer Daten und einer technischen Eingangsprüfung werden wir Ihnen die Einlagerungsbestätigung ausstellen. Sie müssen mit einer Bearbeitungszeit von 2-3 Wochen rechnen. Ihre Datenträger können auf Wunsch zurückgeschickt werden, bitte vermerken Sie das und geben eine Adresse an. Es entstehen keine weiteren Kosten für Sie. Datenträger eines Belegexemplars bitte mit dem Filmtitel beschriften!

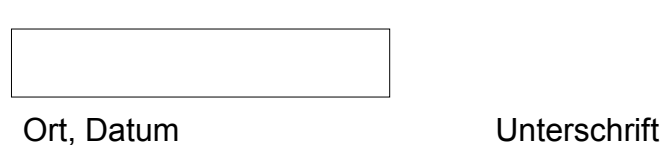